## **BIS Help Guides**

# Login to Google Drive

This tutorial shows you how to login to Google Drive where you can save and share your files.

Written By: s11464

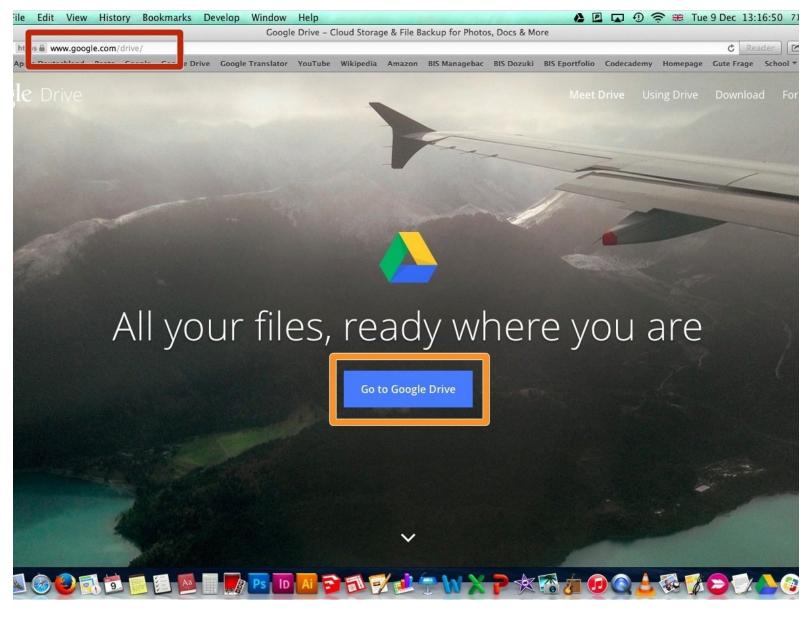

#### Step 1 — Go to Google Drive

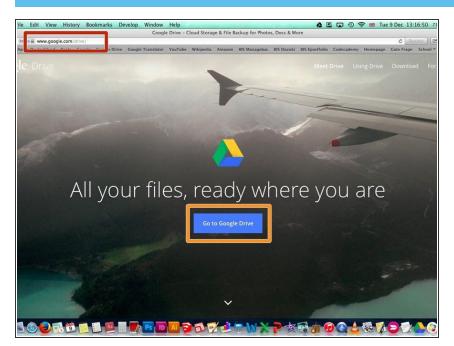

- Go to www.google.com/drive/
- Olick on "Go to Google Drive"

#### Step 2 — Login to Google

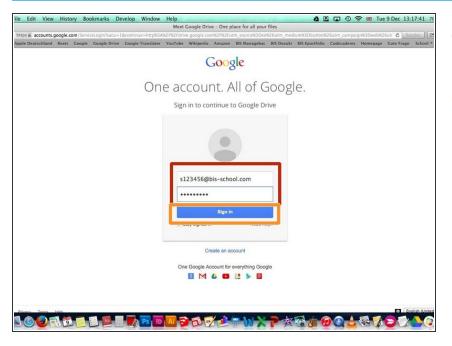

- Log in with your School email and your password
- Click on "Sign In"

### Step 3 — Google Drive

| Safari File Edit                                                                                                    | view History Be                               | okmarks Dev                                                                                                    | window                                                                                                    | Help                                     |                                            |                                                                                                    | A day when                   | 62 L                            |                                                                                                    | 🖻 🌐 Tue 9 |
|----------------------------------------------------------------------------------------------------|-----------------------------------------------|----------------------------------------------------------------------------------------------------|----------------------------------------------------------------------------------------------------|------------------------------------------|--------------------------------------------|----------------------------------------------------------------------------------------------------|------------------------------|---------------------------------|----------------------------------------------------------------------------------------------------|-----------|
| 😑 🖯<br>t 🕨 🕂 🕹 https 🖻 dr                                                                                                    | ve.google.com/a/bis-si                        |                                                                                                    |                                                                                                    |                                          | My Drive - Go                              |                                                                                                    |                              |                                 |                                                                                                    |           |
| Apple Apple Deuts                                                                                                    | Conditional and a second second second second | and the second second se | and the second second se | Contraction of the local division of the | and the second second second second second | the second second second second second second second second second second second second second second second se | Common States of Contractory | of a standard standard standard | A PROPERTY OF A PROPERTY OF A | Homenana  |
| 0                                                                                                    | cinanu beats doogle                           | Google Drive                                                                                                    | Google mansharon                                                                                                    | Tourabe                                  | Wikipedia Milazor                          | i bis managebac                                                                                                 | BIS DOZUKI                   | BIS EPOTUONO                    | cobecaberny                                                                                                    | nomepage  |
| BAVARIAN<br>INTERNATIONAL<br>SCHOOL e.V                                                                                                    |                                               |                                                                                                    |                                                                                                    |                                          |                                            | - Q                                                                                                    |                              |                                 |                                                                                                    |           |
| Drive                                                                                                    |                                               |                                                                                                    |                                                                                                    |                                          |                                            |                                                                                                    |                              |                                 |                                                                                                    |           |
| CREATE 1                                                                                                    | My Drive                                      |                                                                                                    |                                                                                                    |                                          |                                            |                                                                                                    |                              |                                 |                                                                                                    |           |
| Concession of the local division of the local division of the loca |                                               |                                                                                                    |                                                                                                    |                                          |                                            |                                                                                                    |                              |                                 |                                                                                                    |           |
| My Drive                                                                                                    |                                               |                                                                                                    |                                                                                                    |                                          |                                            |                                                                                                    |                              |                                 |                                                                                                    |           |
| Shared with Me                                                                                                    |                                               |                                                                                                    |                                                                                                    |                                          |                                            |                                                                                                    |                              |                                 |                                                                                                    |           |
| Starred                                                                                                    |                                               |                                                                                                    |                                                                                                    |                                          |                                            |                                                                                                    |                              |                                 |                                                                                                    |           |
| Recent                                                                                                    |                                               |                                                                                                    |                                                                                                    |                                          |                                            |                                                                                                    |                              |                                 |                                                                                                    |           |
| Trash                                                                                                    |                                               |                                                                                                    |                                                                                                    |                                          |                                            |                                                                                                    |                              |                                 |                                                                                                    |           |
| More -                                                                                                    |                                               |                                                                                                    |                                                                                                    |                                          |                                            |                                                                                                    |                              |                                 |                                                                                                    |           |
| Install Drive for your computer                                                                                                    |                                               |                                                                                                    |                                                                                                    |                                          |                                            |                                                                                                    |                              |                                 |                                                                                                    |           |
|                                                                                                    |                                               |                                                                                                    |                                                                                                    |                                          |                                            |                                                                                                    |                              |                                 |                                                                                                    |           |
|                                                                                                    |                                               |                                                                                                    |                                                                                                    |                                          |                                            |                                                                                                    |                              |                                 |                                                                                                    |           |
|                                                                                                    |                                               |                                                                                                    |                                                                                                    |                                          |                                            |                                                                                                    |                              |                                 |                                                                                                    |           |
|                                                                                                    |                                               |                                                                                                    |                                                                                                    |                                          |                                            |                                                                                                    |                              |                                 |                                                                                                    |           |
|                                                                                                    |                                               |                                                                                                    |                                                                                                    |                                          |                                            |                                                                                                    |                              |                                 |                                                                                                    |           |
|                                                                                                    |                                               |                                                                                                    |                                                                                                    |                                          |                                            |                                                                                                    |                              |                                 |                                                                                                    |           |
| 0.09 GB used                                                                                                    |                                               |                                                                                                    |                                                                                                    |                                          |                                            |                                                                                                    |                              |                                 |                                                                                                    |           |
| TAND                                                                                                    | 0 7 7 6                                       | E An                                                                                                    | De In                                                                                                    | Ai 😥                                     | 5 7                                        | and had been                                                                                                    | 5 00                         | A.t.                            |                                                                                                    | 8. 0.6    |

• Your in Google Drive now where you can create, save and share files.